## **Cameră USB de inspecție endoscopică 5.5mm**

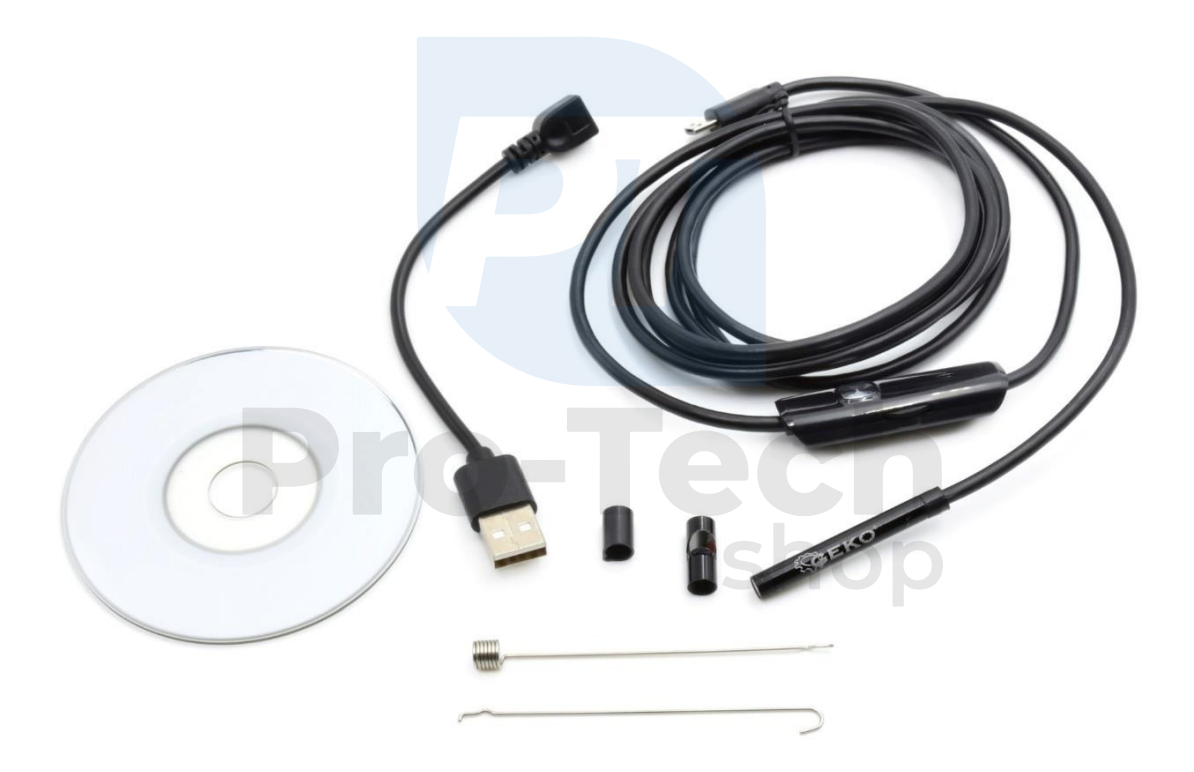

# **Instrucțiuni de utilizare**

### **Date tehnice**

capace de capăt:

- magnetic,
- Cârlig,
- Oglindă.

Unghi de vizualizare: până la 66°.

Interfață: 2.0 USD

Mufa USD cu buton de control al luminii

Diametrul arborelui camerei: 5,5 mm

Lungime totală: 2m

Țintirea: de la 4cm

6 LED-uri

Alimentare de la portul USB

Protecție: IP67

### **Cum să vă conectați telefoanele Android?**

1) Scanați codul QR cu telefonul dumneavoastră și descărcați direct sau descărcați aplicația utilizând link-ul: [www.kkmoom.com/an97.apk,](http://www.kkmoom.com/an97.apk) puteți, de asemenea, descărca apl "CameraFi" din magazinul Google.

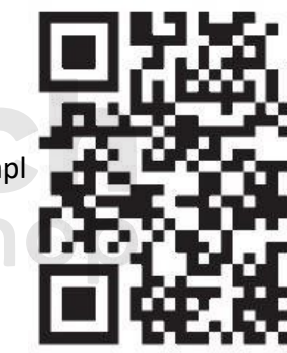

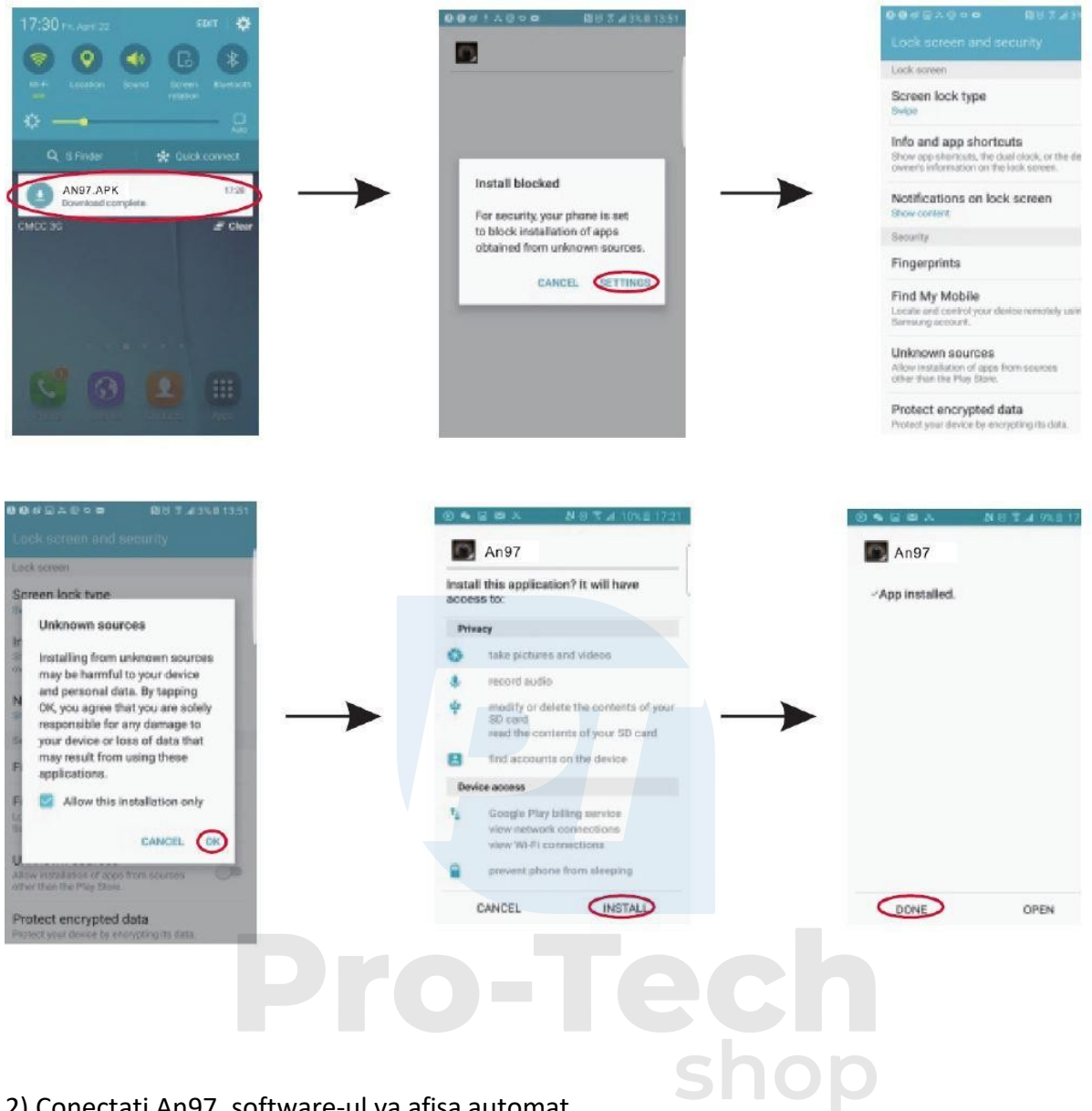

#### 2) Conectați An97, software-ul va afișa automat

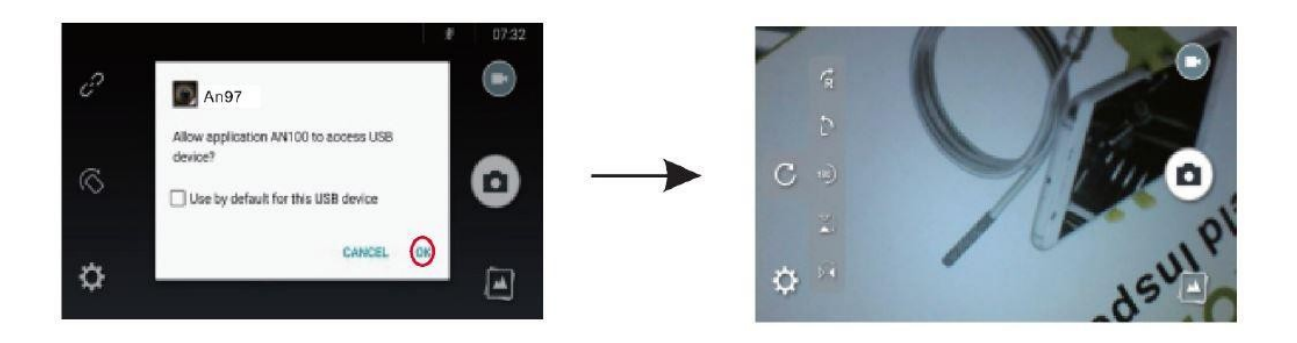

#### **Cum se conectează un computer?**

1) Scanați codul QR cu calculatorul dumneavoastră și descărcați sau descărcați direct prin intermediul link-ului: www.kkmoom.c

2) Deschideți fișierul pc.rar, selectați ViewPlayCap și instalați fișierul setup.exe pe computerul dumneavoastră.

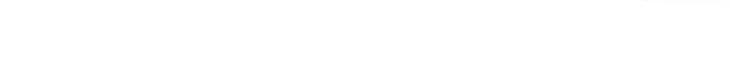

4) Deschideți ViewPlayCap și apoi selectați camera PC USB.2.0.

3) Conectați adaptorul USB 2.0 la computerul dumneavoastră.

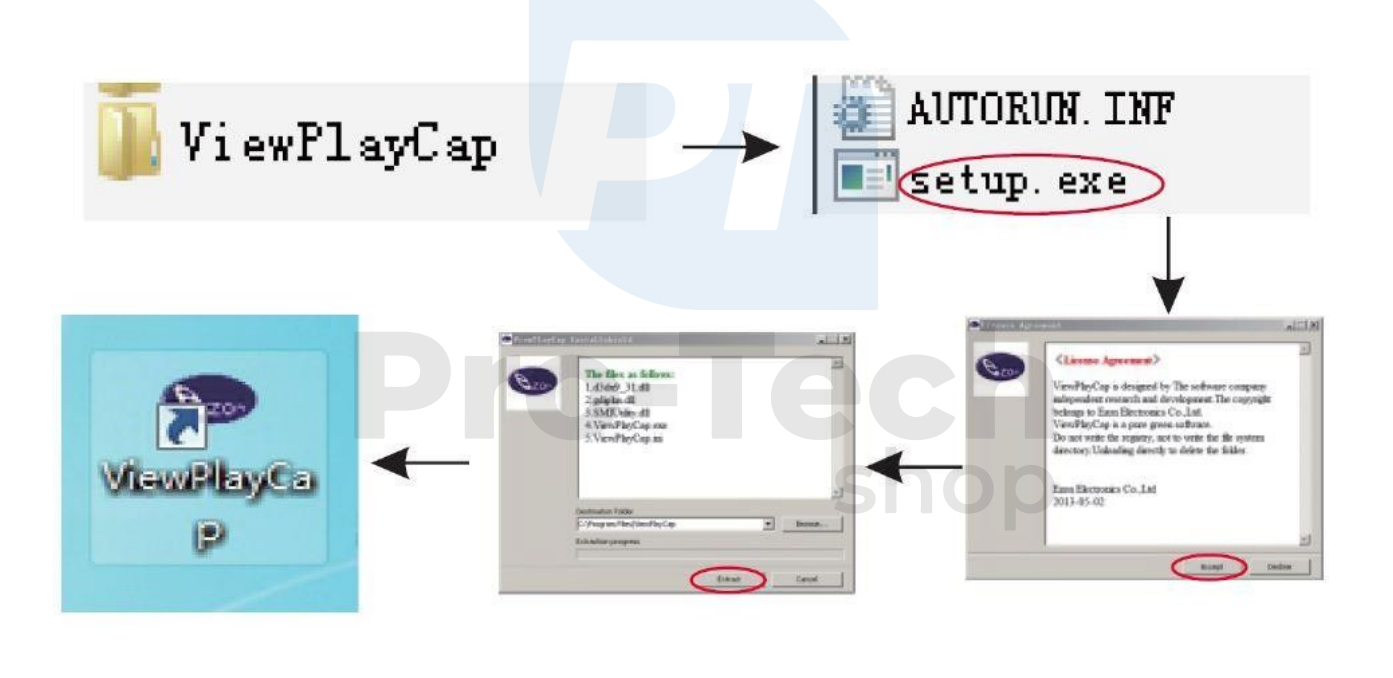

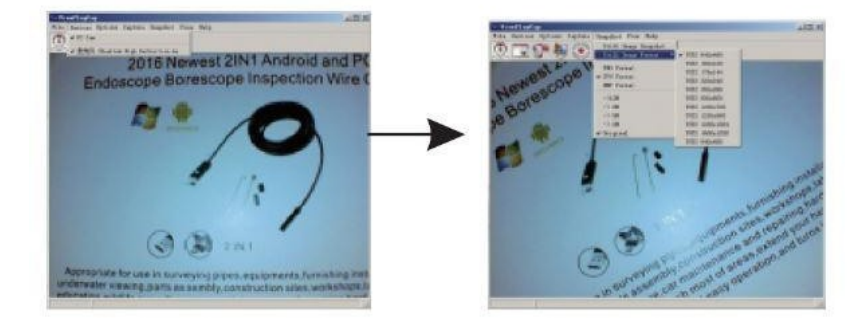

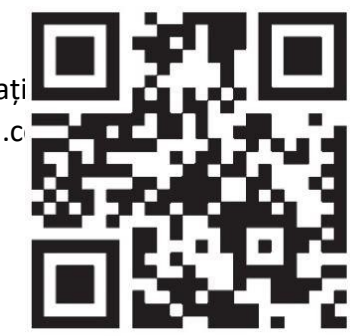